# **Foreman - Feature #1257**

# **allow to manage BMC interfaces via foreman**

10/25/2011 03:11 PM - Ohad Levy

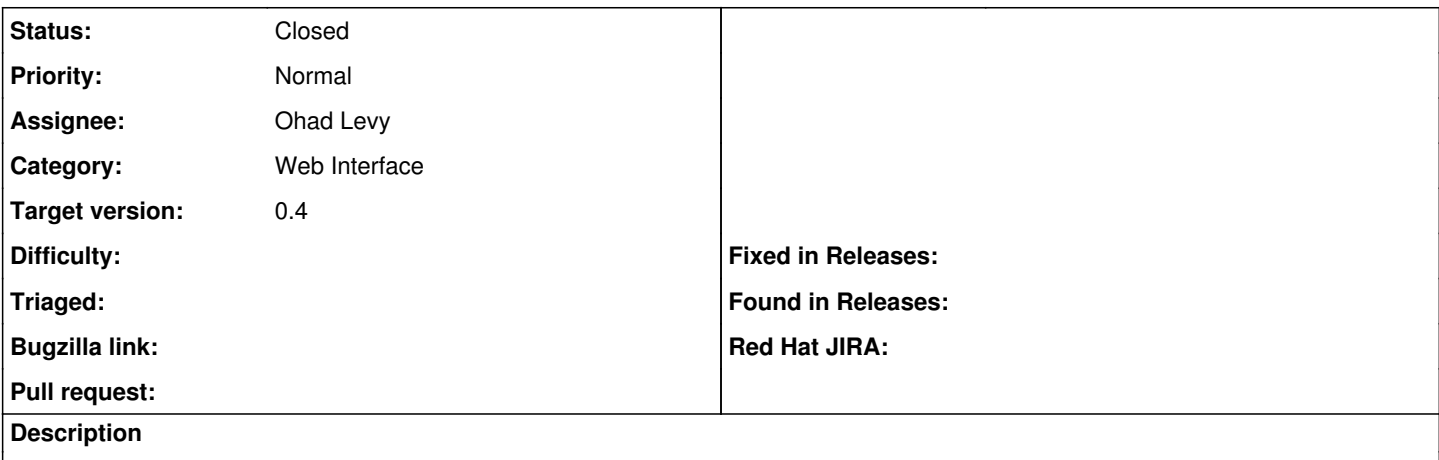

the support has been built into foreman a long time ago, somehow simply not exposed in the UI.b

### **Associated revisions**

### **Revision 9cc7df5a - 10/25/2011 03:12 PM - Ohad Levy**

fixes #1257 - allow to manage BMC interfaces via foreman

### **Revision cc7fae9c - 10/31/2011 05:32 AM - Ohad Levy**

refs #1257 - added missing model definition

## **Revision f28a6895 - 10/31/2011 10:26 AM - Ohad Levy**

fixes #1257 - various fixes around bcm dhcp record

### **History**

### **#1 - 10/25/2011 03:14 PM - Ohad Levy**

- *Status changed from New to Closed*
- *% Done changed from 0 to 100*

Applied in changeset [9cc7df5a2482d731becfe103295f43e69598dea1.](https://projects.theforeman.org/projects/foreman/repository/foreman/revisions/9cc7df5a2482d731becfe103295f43e69598dea1)

### **#2 - 10/30/2011 10:11 AM - Ohad Levy**

- *Status changed from Closed to Assigned*
- *% Done changed from 100 to 80*

can not edit bmc subnet when its a new record

## **#3 - 10/31/2011 10:34 AM - Ohad Levy**

- *Status changed from Assigned to Closed*
- *% Done changed from 80 to 100*

Applied in changeset [f28a6895a056d59db6a50366abec9574af8cad01](https://projects.theforeman.org/projects/foreman/repository/foreman/revisions/f28a6895a056d59db6a50366abec9574af8cad01).